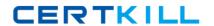

# **Apple**

Exam 9L0-353

## Mac OS X v10.6 Recertification Exam

Version: 6.1

[ Total Questions: 65 ]

Apple 9L0-353 : Practice Test

### **Question No:1**

Bob is very concerned about network security since he travels extensively for work and frequently has to use public wifi connections. What built-in security setting could he enable to help prevent others from finding his computer on a network?

- A. Stealth Mode
- **B.** Application Firewall
- C. Block all incoming connections
- **D.** Automatically allow signed software to receive incoming connections

**Answer: A** 

#### **Question No: 2**

Which THREE of the following are changes in Snow Leopard custom installation options compared to Leopard? SELECT THREE

- A. Rosetta is an optional installation.
- B. You can select individual languages.
- **C.** QuickTime 7 is an optional installation.
- **D.** QuickTime X is an optional installation.
- **E.** You can select individual printer brands.
- **F.** You can select only printers your computer uses.

Answer: A,C,F

## **Question No: 3**

How would a Snow Leopard user change the order of the network services, so that Airport is the first choice?

- **A.** Delete all other network services using the Network preference pane.
- **B.** Set Airport as the priority network service in the Airport Utility preferences.
- **C.** Select Airport as the default network interface in the info tab of the Network Utility.
- **D.** Select "Set Service Order" in the Network preference pane's Action menu then drag Airport to the top of the list.

**Answer: D** 

#### **Question No: 4**

If a user would like Address Book to sync with a valid Google or Yahoo account, what information will the user need? SELECT ALL THAT APPLY

- **A.** password
- B. email address
- C. server port settings
- D. LDAP server address
- E. CalDav server address

Answer: A,B

## **Question No:5**

Your customer wants to quickly build a list of all applications and extensions installed on his Mac with Leopard before upgrading to Snow Leopard. Which of the following would be the best choice to do this?

- A. Finder
- B. Console
- C. System Profiler
- D. Directory Utility

**Answer: C** 

#### **Question No: 6**

Which of the following is an available option in the Three Finger section of the Trackpad Preference pane in Snow Leopard?

- A. Scroll
- **B.** Dragging
- C. Swipe to Navigate
- D. Swipe Up/Down for Expos?

**Answer: C** 

### **Question No:7**

A user drops a file into a folder named "my stuff" and sees this message: "You can put items into "my stuff", but you won't be able to see them. Do you want to continue? Other users with sufficient permissions will be able to use the items." This means the folder's permissions have been set to \_\_\_\_\_\_.

- A. read only
- **B.** write only
- C. read & write
- D. execute only

**Answer: B** 

#### **Question No:8**

Similar to the iPhone support for Exchange email, you can configure only one Exchange account in Snow Leopard Mail.

- A. True
- B. False

**Answer: B** 

## **Question No:9**

Dave has recently purchased a third party router, and now finds he can no longer host video chats. What section of the iChat Connection Doctor will allow him to detect if the router is configured correctly?

- A. Firewall
- **B.** Statistics
- C. Capabilities
- D. Network Status